**i-Clip Viewer loT アイクリップビューア デジタルサイネージに新しい価値を** 

↑ エクセルで簡単に表示コンテンツ編集 1 オンプレミス運用&ランニングコスト不要 1 センサー等のログデータ取得 1 エクセルで吸い上げ可能

BLE-TM530の温度・湿度センサーから

## リアルタイム表示

エクセル内でセンサーユニットとのリンク設定を行うことで 各種センサーからの情報に対応して表示内容が変わります。

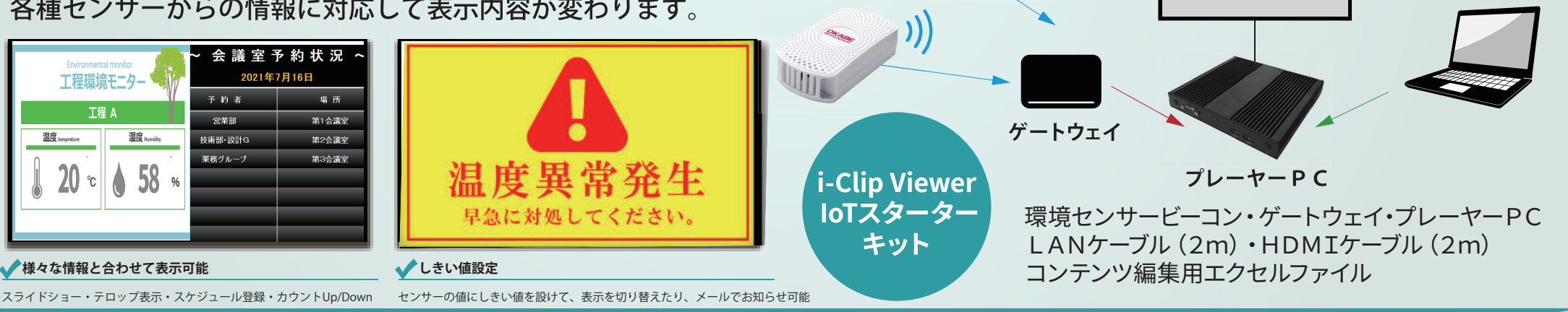

**BLE-TM530** 

エクセルで コンテンツ編集

**BLE** 

-PRODUCTS

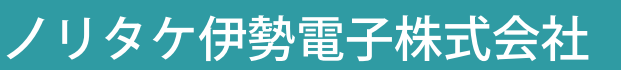

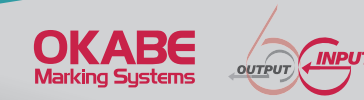

センサーと<br>リアルタイム連動

お客様で用意 エクセル&PC

ディスプレイに表示

技術部

 $126.8<sub>0</sub>$ 

 $\approx 60.7$  % エアコンの温度は26℃を目安に設定し、定

**BLE ) > ( デジタル ) = ( 情報の**<br>ビーコン ) × ( サイネージ) = ( 見える化

境境

総務部

 $123.8$ 

 $\circ$  48.7 %

表示モニター お客様で用意

業務部

 $124.1<sub>r</sub>$ 

 $|$   $\circ$  49.0  $\circ$